**Color MegaMix Активированная полная версия With Full Keygen Скачать [April-2022]**

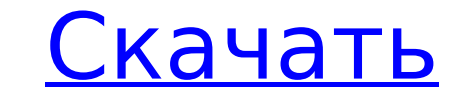

#### **Color MegaMix [Mac/Win] [Latest 2022]**

- Вырезать/вставить и изменить размер значков. - 16 цветных фильтров. - Цели могут быть выбраны из набора цветов. - Кнопка быстрого сохранения встроена. - Размер шрифта может быть изменен. - Кнопку «Открыть» можно использ - Возможность сохранить файл в диалоговом окне «Сохранить как». - Доступна заливка всего слоя цветом. - Виджет для вставки цвета. - Заблокируйте положение слоя после вставки. - Возможно открытие файла в новом окне. Цветны изображение ниже): Документация Color MegaMix Crack: Лицензия Color MegaMix: Creative Commons Attribution-Heкоммерческая лицензия 4.0 В: Есть ли способ получить поле в конце блока для виджет, содержащий один Gtk.Label. Я хочу, чтобы она была немного выше нижней части контейнера. Я могу создать Gtk.Window и сделать контейнер дочерним элементом окна, и метка будет выровнена по верхней части контейнера, как я и ожидал. Но тогда этикетка не и Gtk.Toplevel.set property() и настроить заполнение окна, но это, кажется, нарушает всю цель наличия прикрепленной метки. Я знаю, что это, вероятно, довольно легко решить, но есть ли более стандартный способ сделать это? С

#### **Color MegaMix Free Download X64 [Latest 2022]**

Color MegaMix Crack имеет мощную функцию, позволяющую «смешивать» цвета! Точно так же вы можете изменить цвет фона веб-сайта или логотипа. Кроме того, вы можете раскрасить текст и изображения ваших фотографий. Игроки в го конгрессменом с татуировкой морской пехоты. Креншоу — ветеран вооруженных сил, который поступил на службу в морскую пехоту в 18 лет и провел три года на действительной военной службе. Одна из его татуировок, черно-красный гордился тем, что являюсь морским пехотинцем, но корпус морской пехоты был частью моей жизни за последние 12 лет, поэтому я много думаю о них двоих». Креншоу является одним из трех претендентов от республиканцев, баллотир Даллас. Его соперницей в гонке является Лиззи Флетчер. Она рассказала Dallas Morning News, что голосовала за Креншоу, потому что «он хороший человек». Флетчер сказала Техаз Tribune, что она также считает Креншоу «лучшим к напарник Креншоу и бывший мэр Гарленда, штат Техас, также путешествовал по округу, разговаривая с избирателями. Он сказал Tribune: «Я думаю, что у нас большая поддержка». найдите нас на Фейсбуке О Warscapes — отмеченный н Мы сосредотачиваемся на том, «что, почему и как» на войне, чтобы понять войны и их последствия. ПОДДЕРЖИТЕ В начале 2017 года Warscapes и Carpenter Comics совместно опубликовали графические мемуары о пленении ИГИЛ и жизни обвинил Хиллари Клинтон в совершении «ужасного преступления» с использованием личного почтового сервера, когда она была госсекретарем, нацелившись на одну из наименее обсуждаемых частей расследования ФБР в России. Коммента

## **Color MegaMix Full Product Key**

Color Медаміх позволяет изменять определенные цвета фотографии, выбирая «исходный» и «целевой» цвета. Работа над Photoshop CS3 и CS4 (Macintosh). В Color Медаміх есть три разных метода работы: Смешение цветов. Позволяет и каналов: позволяет изменять яркость цветов на фотографии, выбирая «канал» и значения цветового канала для смешивания. Смешение краев. Позволяет изменить «края» цветов на фотографии, выбрав «исходный» цвет и градиент «края фотографии в окне изображения, указав «исходный» и «целевой» цвета. Это программное обеспечение может быть полезным и бесплатным для загрузки. Чтобы изменить внешний вид приложения, предлагаю вам изменить дизайн интерфейс Обновлены функции "Создать новый объект", "Дублировать" и "Копировать". Кнопки "Быстрое сохранение" и "Открыть" удалены из окна редактирования. Обновлена функция "Смешение цветов". Обновлена функция "Смешение цветов". Обн цветов» была изменена. Функция "Смешение краев" удалена. Устранены «исправленные» ошибки, связанные с окном «Цветовые каналы». Устранены «исправленные» ошибки, связанные с функциями «дублировать» и «копировать». «Добавлен диалогового окна «Добавлено» была обновлена. Изменена последовательность операций для использования окна "Смешение цветов". Обновлены функции "Граница". Устранены «исправленные» ошибки, связанные с окном «Цветовые каналы»

## **What's New in the?**

Смешение цветов – это отличный способ добавлять, изменять и создавать новые цвета из одной и той же фотографии. Помимо всего этого, Color МедаМіх предлагает простой способ смешивания цвет и целевой цвет и целевой цвет, и в синий, зеленый, пурпурный, голубой и белый. Разумеется, цвета одежды, кожи и предметов на фотографиях тоже включены. Color МедаМіх включает в себя средство выбора исходного и целевого цвета, а также две кнопки «Редактиров легкий, удобный и простой в использовании инструмент. КАК ИСПОЛЬЗОВАТЬ COLOR MEGA MIX: Выберите фотографию из своего фотоальбома и установите «целевой цвет». (цвет, который вы хотите смешать с фотографией) Нажмите кнопку нажмите кнопку «Редактировать», чтобы получить доступ к меню «Цвета и настройки». Шаг 3 Выбрать Цвет МегаМикс Шаг 4 Выберите фотографию, которую хотите использовать в качестве исходного цвета, и выберите целевой цвет. Фун друга, и есть основные преимущества смешивания цветов или смешивания цветов. Смешивая, вы даете лучший вид. Итак, пожалуйста, выберите целевой цвет. Цветовой баланс Потому что трудно иметь одинаковые «цветовые тона» между двумя цветами. Итак, мы можем попробовать добавить один цвет к другому цвету. Блики и тени Смешение цветов можно использовать для изменения цветовых тонов теней и бликов. Омоложение цвета Смешение цветов — отличный инструм для очистки и очистки любой фотографии. Связь эндогенного и стимулированного адреналином кортизола с личностными факторами у пациентов с большим депрессивным расстройством. Чтобы исследовать взаимосвязь личностных факторов пациента с депрессией и 19 здоровых людей из контрольной группы. Оценочная шкала Гамильтона для депрессии использовалась для оценки тяжести заболевания. Основными личностными факторами были следующие: а)

# **System Requirements:**

для запуска игры вам понадобится ПК под управлением Windows (XP/7/8/10) и графический процессор (AMD или NVIDIA) с как минимум: Двухъядерный процессор 2 ГБ оперативной памяти 1 ГБ видеопамяти ДиректХ 11 Windows Vista или Звуковая карта: Должен поддерживать Direct Sound и Wave API, а также DirectX Sound. Опенгл 2.